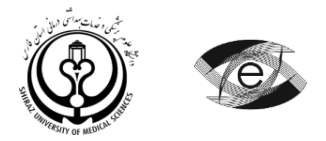

هوالحکیم

دانشکده مجازی و قطب علمی آموزش الکترونیکی پیشرفته در علوم پزشکی معاونت آموزشی دانشگاه علوم پزشکی و خدمات بهداشتی درمانی شیراز

**طرح دوره » مبانی و مفاهیم مدلسازي در بهداشت محیط «**

جدول شماره ۱: اطلاعات کلی درس

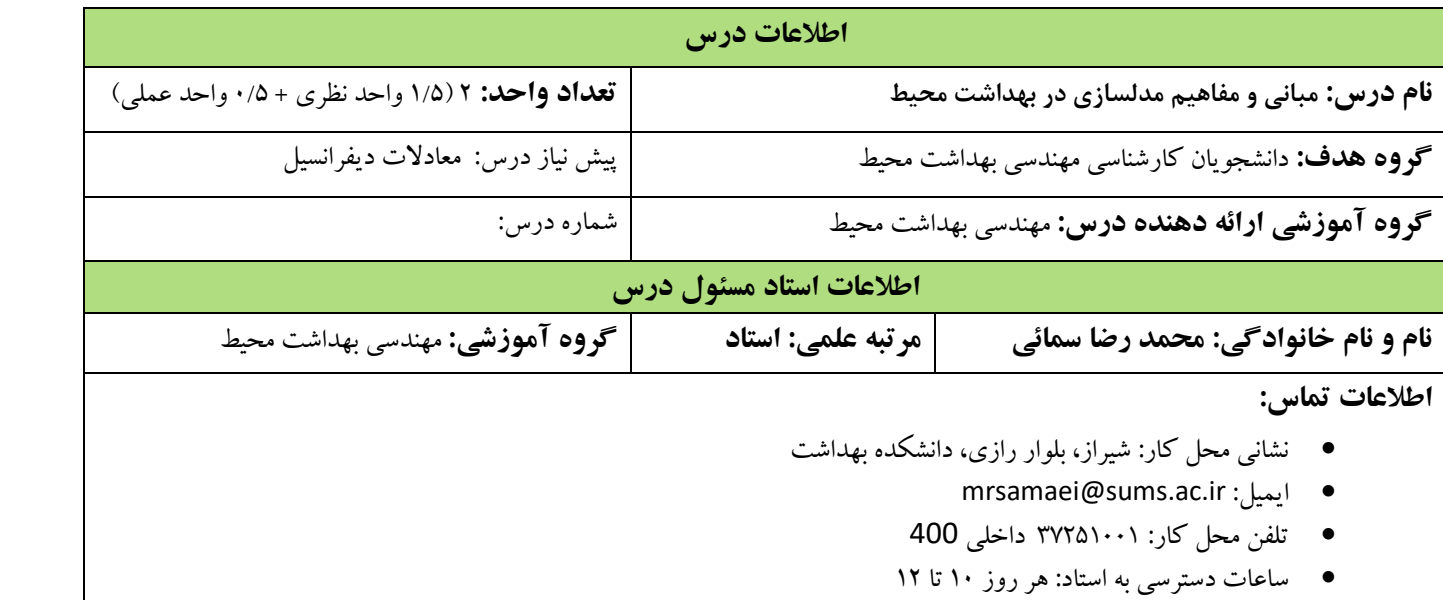

جدول شماره۲: معرفی درس

## **معرفی درس )با توجه به اهداف کاربردي(**

در این درس دانشجویان اصول کلی مدلسازی و کاربردهای آن در بهداشت محیط و محیط زیست را فرا گرفته و با استفاده از نرم افزار متلب به حل تمرین ها و مدلسازی مسائل مختلف مهندسی بهداشت محیط میپردازند.

**اهداف درس**

**هدف کلی:** آشنا نمودن دانشجویان با مفاهیم مدلسازی به گونهای که دانشجو بتواند با مدلهای مربوطه موجود ارتباط برقرار کند و خود نیز در تدوین الگوهایی که توجیهگر پدیدهای مرتبط با رشتهی درسی باشد، اقدام نماید.

**اهداف اختصاصی**

**اهداف شناختی** 

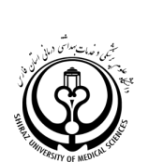

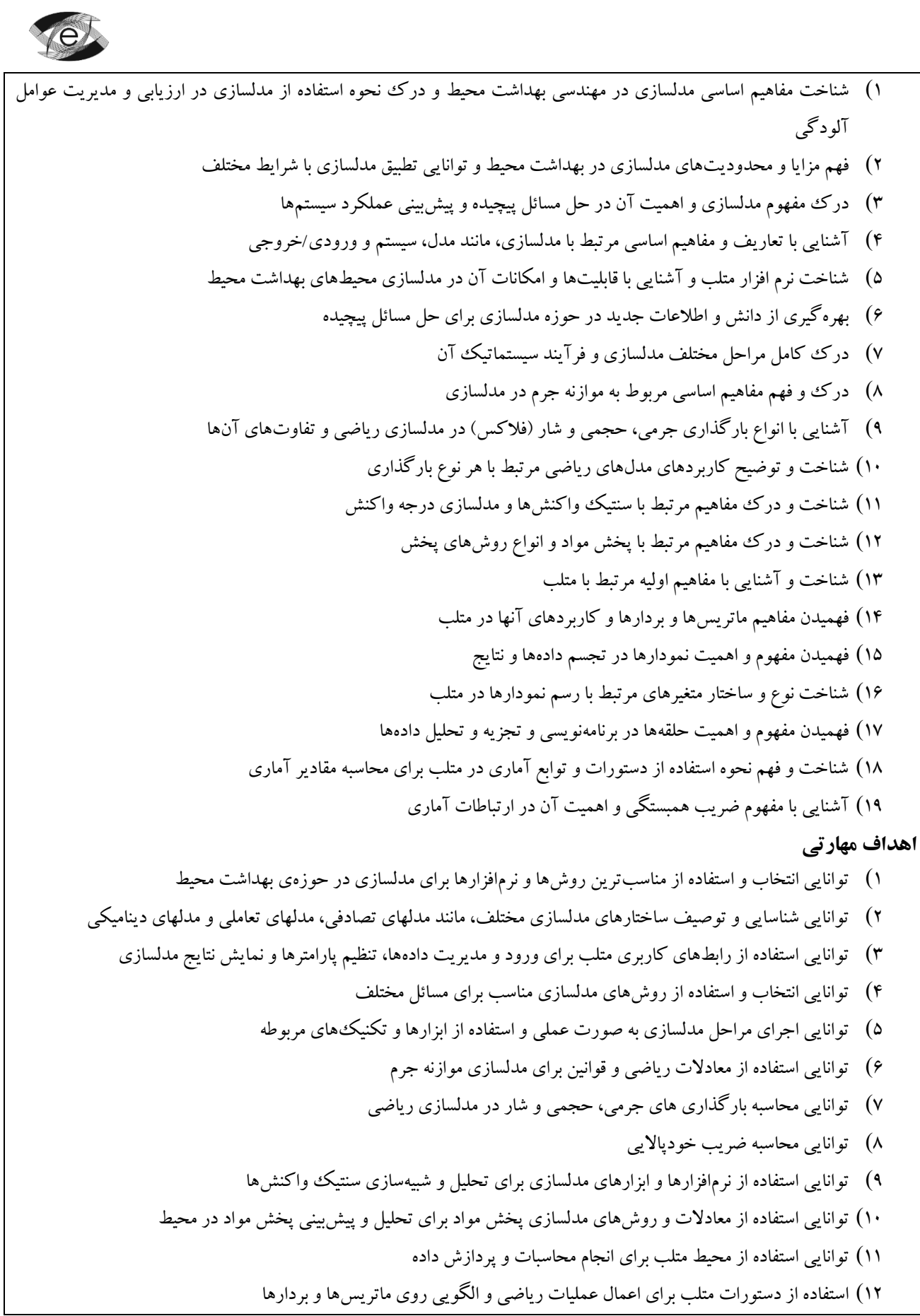

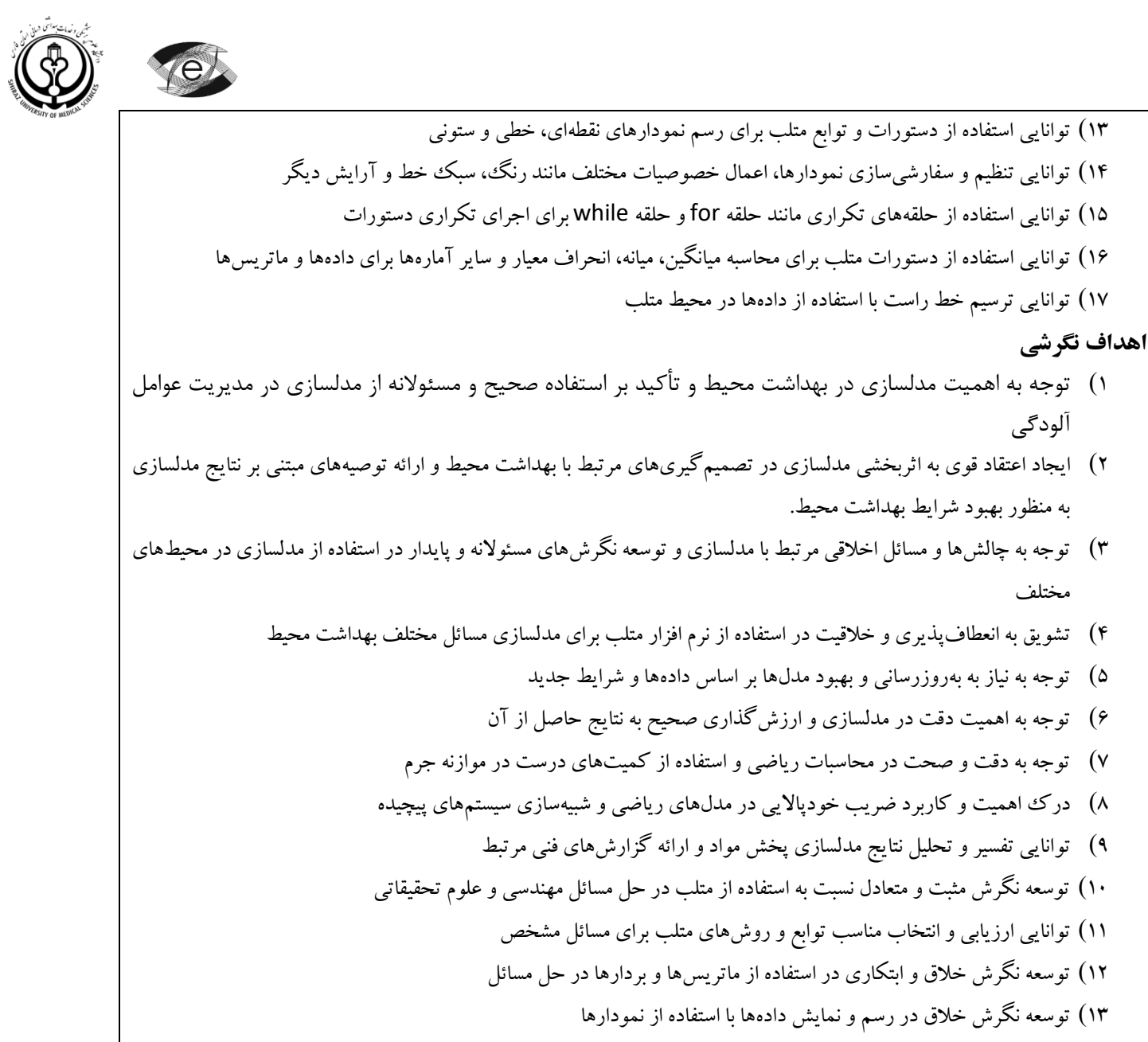

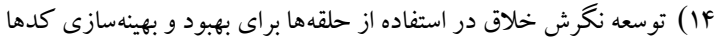

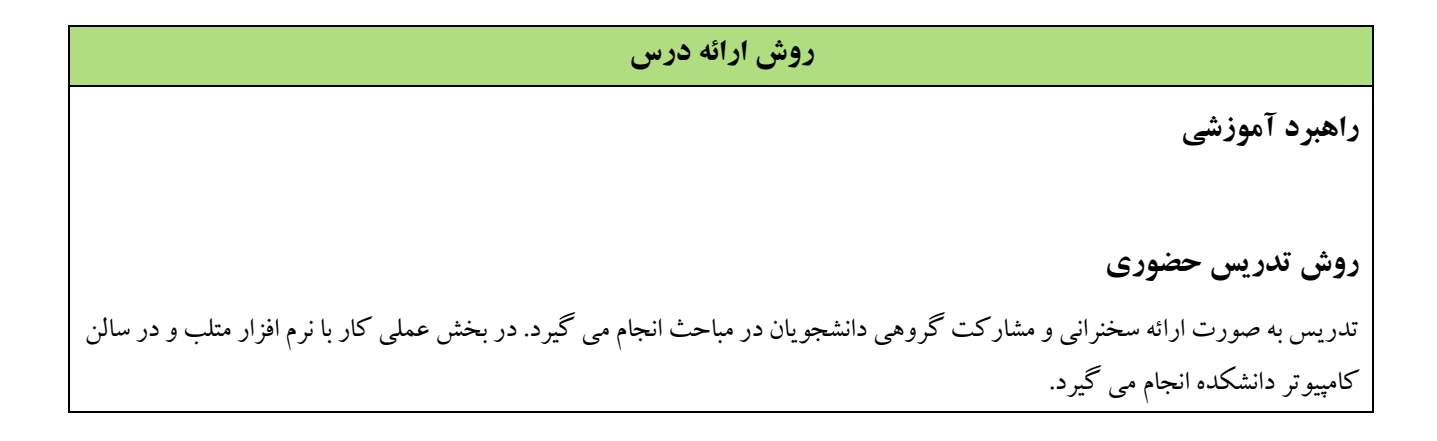

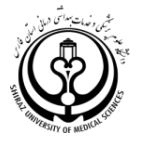

 $\bullet$ 

## **روش تدریس الکترونیکی**

. . . . . . . . . . . . . . . . . . . . . . . .

## **منابع آموزشی**

**منابع آموزشی اصلی**

- Surface Water Quality Modeling, Steven C. Chapra, McGraw-Hill Education, 2008.
- "Dynamic Modeling of Environmental Systems" by Michael L. Deaton and James W. Hsieh is an excellent reference on modeling in environmental engineering.

**منابع آموزشی کمکی**

- "Environmental Modeling: Fate and Transport of Pollutants in Water, Air, and Soil" by Jerald L. Schnoor (Publisher: Wiley, Year: 2018).
- "Environmental Modeling: Using MATLAB" by Ekkehard Holzbecher (Publisher: Springer, Year: 2007).
- "Introduction to Environmental Modelling" by Michael J. Barnsley and Stephen L. M. McDonald (Publisher: Wiley, Year: 2004).
- "Environmental Modeling: A Practical Introduction" by William G. Gray and Jurek S. Gómez (Publisher: CRC Press, Year: 2019).

**تجهیزات و امکانات آموزشی**

- کامپیوتر
- ویدئو پروژکتور
- ماژیک و وایت بورد

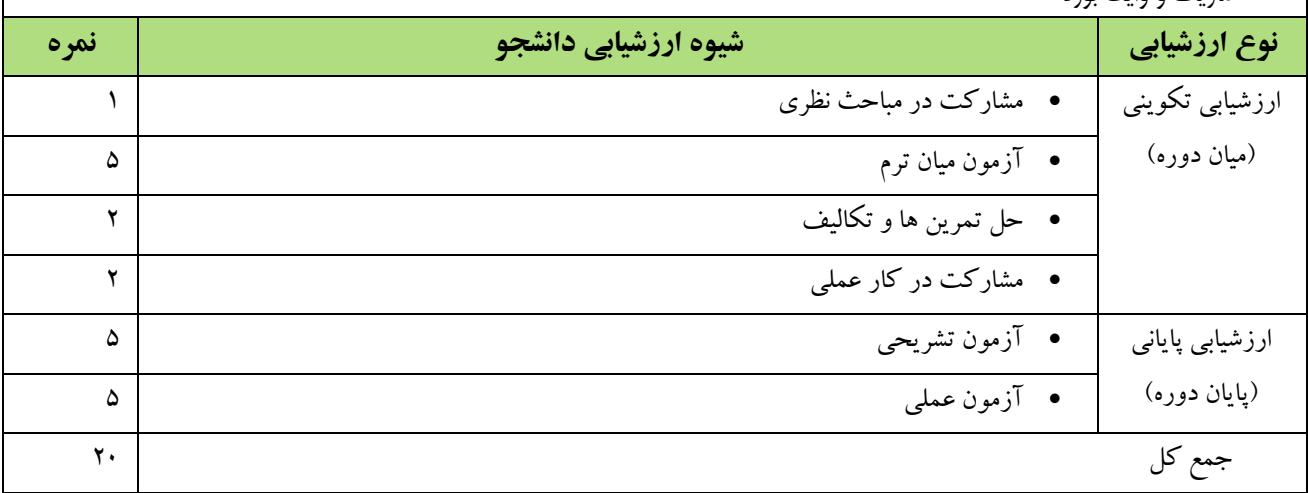

**ارزشیابی برنامه:** لطفا در انتهای ترم برای ارزشیابی ترمی به لینکی که با همین عنوان در سایت دانشکده قرار داده شده است مراجعه بفرمایید.

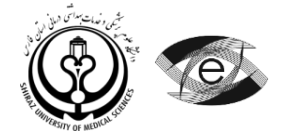

## جدول شماره ۳: زمان بندی جلسات درس

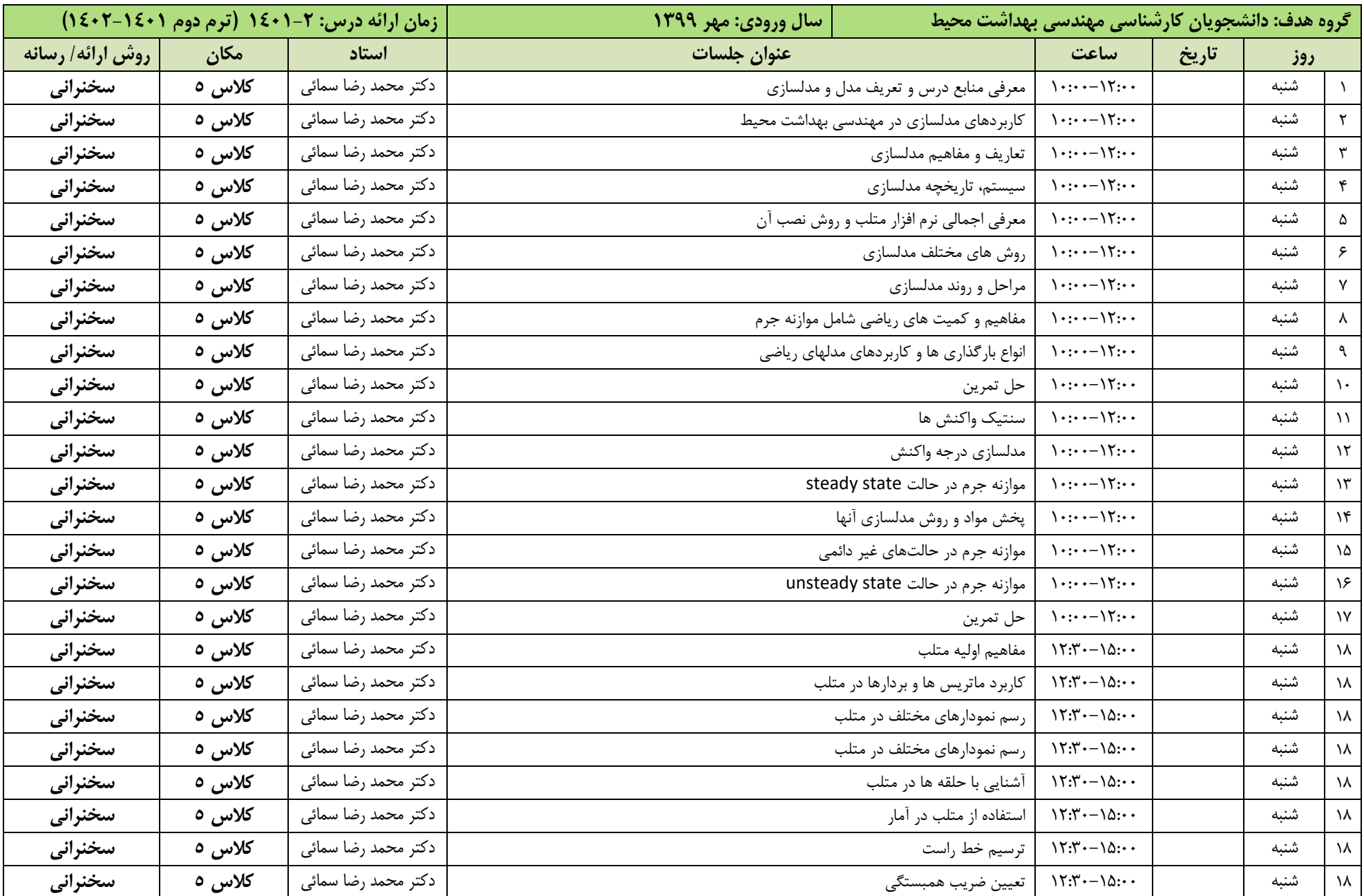

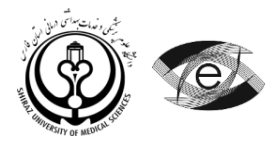